## Spark FHIR Facade

Demo

Kenneth Myhra, Incendi

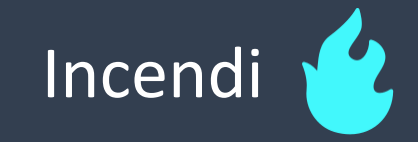

### Bakgrunn

- Innleid løsningsarkitekt hos Helsenorge.no
- FHIR siden 2016
- Spark Nåværende lead architect and maintainer
	- November 2018
	- <https://github.com/firelyteam/spark>
- Løsningsarkitekt Helsenorge.no sin skjemaløsning
	- Benytter deler av IG Structured Data Capture (SDC) + egne utvidelser på toppen
	- Spark FHIR Server som repository for:
		- Questionnaire (skjema)
		- Endpoint (mottakere av utfylt skjema)
	- Skjemautfyller
		- NPM-pakke planlegges tilgjengligjøres på npmjs.org
	- Skjemadesigner
		- <https://github.com/helsenorge/structor/>
- <https://github.com/kennethmyhra>

#### Hvorfor fasade?

- Ønsker eksponere FHIR API over egen datamodell
	- EPJ
	- Offentlig tjenester/portaler
	- Osv.
- Trenger av andre årsaker kontroll over egen datamodell
	- Ytelsesfaktorer
	- FHIR APIet er en liten del av systemet som helhet og kun der for å skape en standardisert måte for andre å samhandle med deler av systemet ditt

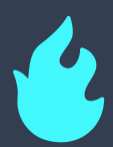

#### Interaksjoner

- metadata-endepunkt
	- Returnerer CapabilityStatement
- Patient endepunkt
	- Create POST
	- Read GET
	- Update PUT
	- Search
		- GET-basert
		- POST-basert
	- Patch PATCH

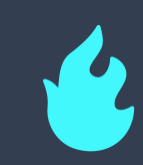

#### Oppsett av pipeline

- AddFacade
	- SparkOptions
		- Settings
			- Endpoint/baseUrl
			- ParserSettings
			- Etc.
		- StoreSettings
			- ConnectionString
		- FhirServiceExtensions
			- CapabilityStatementService
			- QueryService
			- PatchService
		- FhirService
			- PatientService
		- FhirStore
			- PatientStore

#### Lenker

- Kode:<https://github.com/incendilabs/spark-facade-example>
- Spark: <https://github.com/firelyteam/spark>
- Spark NuGet-pakker:

# Spørsmål